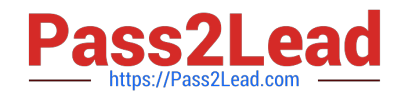

# **NSE5\_FMG-6.4Q&As**

Fortinet NSE 5 - FortiManager 6.4

## **Pass Fortinet NSE5\_FMG-6.4 Exam with 100% Guarantee**

Free Download Real Questions & Answers **PDF** and **VCE** file from:

**https://www.pass2lead.com/nse5\_fmg-6-4.html**

### 100% Passing Guarantee 100% Money Back Assurance

Following Questions and Answers are all new published by Fortinet Official Exam Center

**63 Instant Download After Purchase** 

- **63 100% Money Back Guarantee**
- 365 Days Free Update
- 800,000+ Satisfied Customers

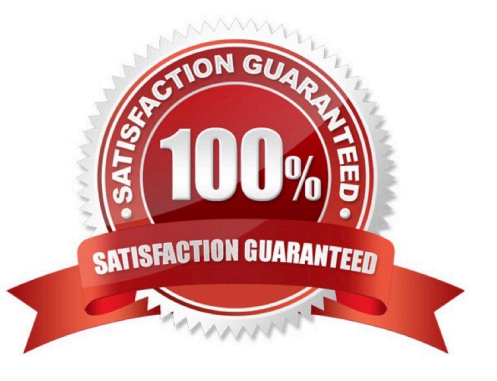

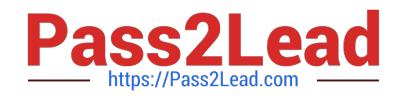

#### **QUESTION 1**

View the following exhibit.

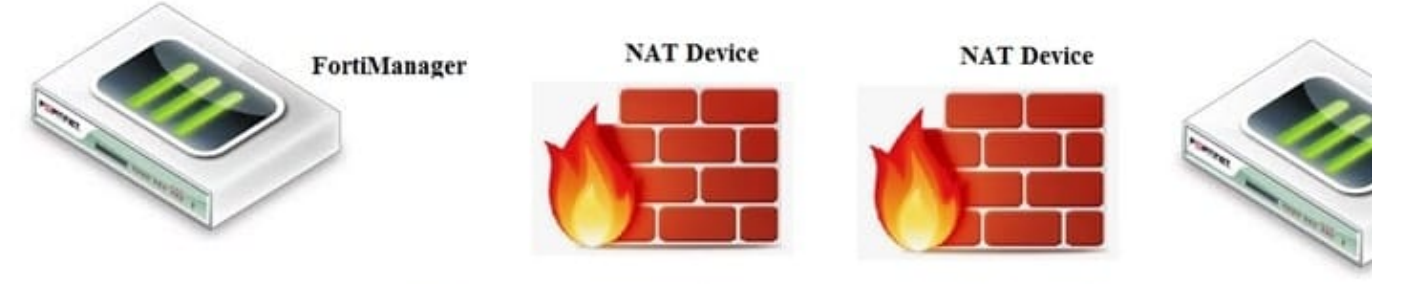

**FortiManager NATed IP address** 

**FortiManager NATed IP address** 

If both FortiManager and FortiGate are behind the NAT devices, what are the two expected results? (Choose two.)

A. FortiGate is discovered by FortiManager through the FortiGate NATed IP address.

B. FortiGate can announce itself to FortiManager only if the FortiManager IP address is configured on FortiGate under central management.

C. During discovery, the FortiManager NATed IP address is not set by default on FortiGate.

D. If the FCFM tunnel is torn down, FortiManager will try to re-establish the FGFM tunnel.

#### Correct Answer: AC

Fortimanager can discover FortiGate through a NATed FortiGate IP address. If a FortiManager NATed IP address is configured on FortiGate, then FortiGate can announce itself to FortiManager. FortiManager will not attempt to reestablish the FGFM tunnel to the FortiGate NATed IP address, if the FGFM tunnel is interrupted. Just like it was in the NATed FortiManager scenario, the FortiManager NATed IP address in this scenario is not configured under FortiGate central management configuration.

#### **QUESTION 2**

What will happen if FortiAnalyzer features are enabled on FortiManager?

A. FortiManager will reboot

B. FortiManager will send the logging configuration to the managed devices so the managed devices will start sending logs to FortiManager

C. FortiManager will enable ADOMs automatically to collect logs from non-FortiGate devices

D. FortiManager can be used only as a logging device.

Correct Answer: A

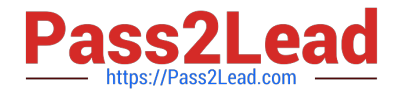

Reference: https://help.fortinet.com/fmgr/50hlp/56/5-6-1/FortiManager\_Admin\_Guide/1800\_FAZ% 20Features/0200\_Enable%20FAZ%20Features.htm

#### **QUESTION 3**

D. By an Asterisk (\*) at the end of the device name

Correct Answer: D

#### **QUESTION 4**

What is the purpose of ADOM revisions?

A. To create System Checkpoints for the FortiManager configuration.

B. To save the current state of the whole ADOM.

C. To save the current state of all policy packages and objects for an ADOM.

D. To revert individual policy packages and device-level settings for a managed FortiGate by reverting to a specific ADOM revision

Correct Answer: C

Fortimanager 6.4 Study guide page 198

#### **QUESTION 5**

Refer to the exhibit.

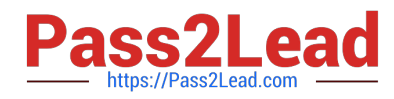

OK

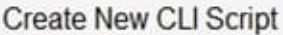

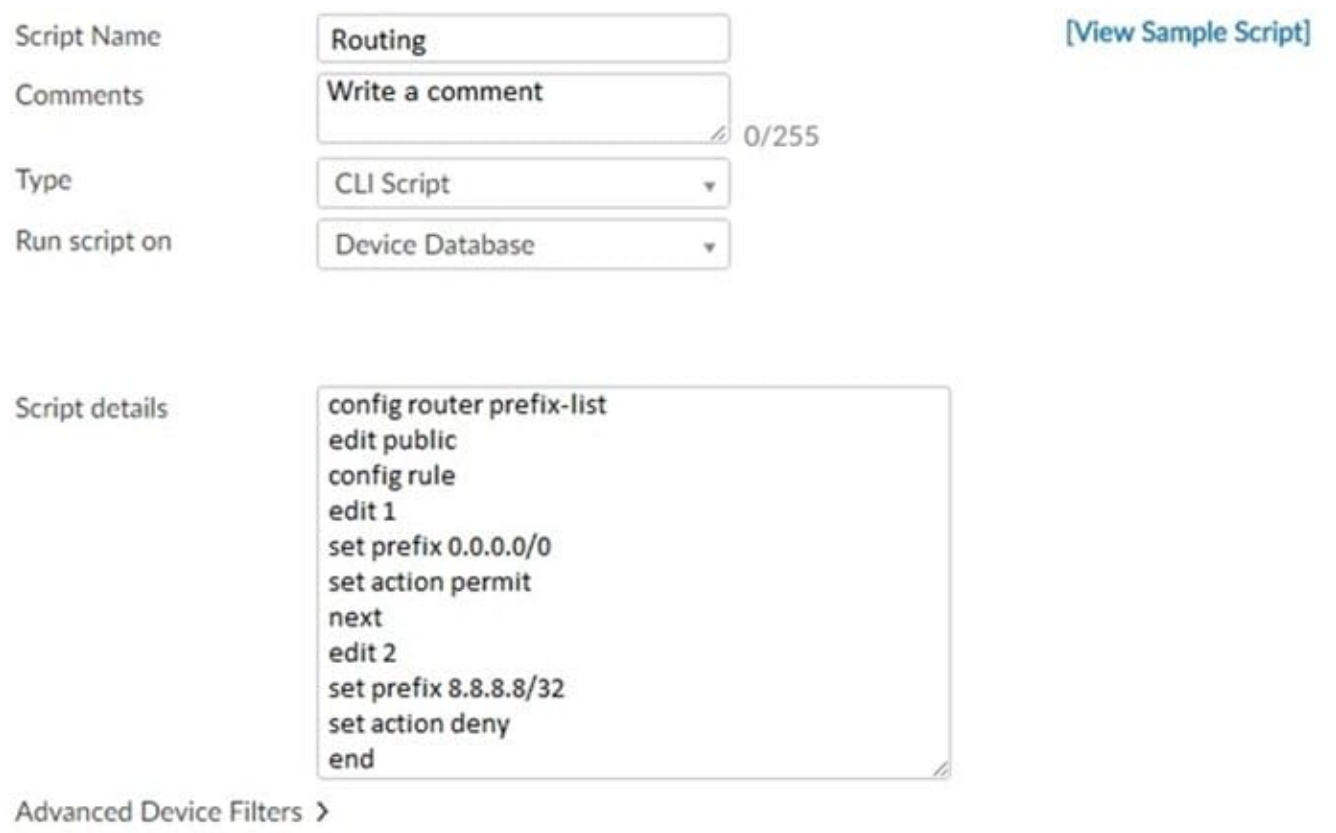

Which two statements are true if the script is executed using the Device Database option? (Choose two.)

- A. You must install these changes using the Install Wizard to a managed device
- B. The successful execution of a script on the Device Database will create a new revision history
- C. The script history will show successful installation of the script on the remote FortiGate
- D. The Device Settings Status will be tagged as Modified

Correct Answer: AD

[Latest NSE5\\_FMG-6.4](https://www.pass2lead.com/nse5_fmg-6-4.html) **[Dumps](https://www.pass2lead.com/nse5_fmg-6-4.html)** 

[NSE5\\_FMG-6.4 PDF](https://www.pass2lead.com/nse5_fmg-6-4.html) **[Dumps](https://www.pass2lead.com/nse5_fmg-6-4.html)** 

[NSE5\\_FMG-6.4 Study](https://www.pass2lead.com/nse5_fmg-6-4.html) **[Guide](https://www.pass2lead.com/nse5_fmg-6-4.html)** 

**Cancel**